## [Oct.-2016-Update[Braindump2go Microsoft 70-461](http://www.pass1st.com/?p=6345) VCE and PDF Exam Dumps 179Q&As for 100% Passing 70-461 Exam[NQ83-NQ88

 2016/10 New Microsoft 70-461: Querying Microsoft SQL Server 2012/2014 Exam Questions Updated Today!Free Instant Download 70-461 Exam Dumps (PDF & VCE) 179Q&As from Braindump2go.com Today! 100% Real Exam Questions! 100% Exam Pass Guaranteed! 1.|2016/10 Latest 70-461 Exam Dumps (PDF & VCE) 179Q&As Download: http://www.braindump2go.com/70-461.html 2.|2016/10 Latest 70-461 Exam Questions & Answers:

https://drive.google.com/folderview?id=0B75b5xYLjSSNflp4NUtxTHJkb0hXTWtYMmdnbjBpVjNqUVV3NjNDcW1qOWVLMU Q3cUpENU0&usp=sharing QUESTION 83You administer a Microsoft SQL Server database named Sales. The database is 3 terabytes in size. The Sales database is configured as shown in the following table.You discover that Sales\_2.ndf is corrupt. You need to recover the corrupted data in the minimum amount of time. What should you do?

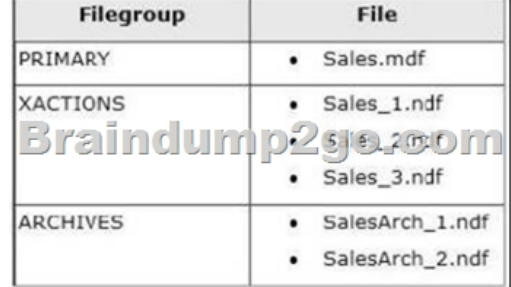

 A. a file restore.B. Perform a transaction log restore.C. Perform a restore from a full backup.D. Perform a filegroup restore. Answer: A QUESTION 84Your database contains a table named SalesOrders. The table includes a DATETIME column named OrderTime that stores the date and time each order is placed. There is a non-clustered index on the OrderTime column. The business team wants a report that displays the total number of orders placed on the current day. You need to write a query that will return the correct results in the most efficient manner. Which Transact-SQL query should you use? A. SELECT COUNT (\*) FROM SaLeaOrders WHERE OrderTime = CONVERT(DATE, GETDATE ())B. SELECT COUNT(\*) FROM SalesOrders WHERE OrderTime - GETDATE()C. SELECT COUNT(-) FROM SaLesCrders WHERE CONCERT(VARCHAR, OrderTime, 112) = CONVERT (VARCHAR, GETDATE(I, 112)D. SELECT CCUNT(\*) FROM SalesCrder3 WHERE CrderTime >= CONVERT(DATE, GETDATE()) AND CrderTime < DATEADD(DAY, CONVERT(DATS, GETDATE())) Answer: D Explanation:Two answers will return the correct results (the "WHERE CONVERT..." and "WHERE ... AND ... " answers).The correct answer for Microsoft would be the answer that is most "efficient". Anybody have a clue as to which is most efficient? In the execution plan, the one that I've selected as the correct answer is the query with the shortest duration. Also, the query answer with "WHERE CONVERT..." threw warnings in the execution plan...something about affecting CardinalityEstimate and SeekPlan.I also found this article, which leads me to believe that I have the correct answer:http://technet.microsoft.com/en-us/library/ms181034.aspx QUESTION 85Your application contains a stored procedure for each country. Each stored procedure accepts an employee identification number through the @EmpID parameter. You plan to build a single process for each employee that will execute the stored procedure based on the country of residence. Which approach should you use? A. a recursive stored procedureB. Trigger C. An UPDATE statement that includes CASED. CursorE. The forea[ch SQLCLR statement Answer: D QUESTION 86You](http://technet.microsoft.com/en-us/library/ms181034.aspx) use Microsoft SQL Server 2012 to develop a database application. You create a stored procedure named dbo.ModifyData that can modify rows. You need to ensure that when the transaction fails, dbo.ModifyData meets the following requirements:- Does not return an error- Closes all opened transactionsWhich Transact-SQL statement should you use? A. BEGIN TRANSACTION BEGIN TRYEXEC dbo.ModifyDataCOMMIT TRANSACTIONEND TRYBEGIN CATCHIF @@ TRANCOUNT = 0 ROLLBACK TRANSACTION;END CATCHB. BEGIN TRANSACTIONBEGIN TRYEXEC dbo.ModifyDataCOMMIT TRANSACTIONEND TRYBEGIN CATCHIF @@ERRCR != 0ROLLBACK TRANSACTION;THROW;END CATCHC. BEGIN TRANSACTIONBEGIN TRYEXEC dbo.ModifyDataCOMMIT TRANSACTIONEND TRYBEGIN CATCHIF @@TRANCOUNT = 0ROLLBACK TRANSACTION;THROW;END CATCHD. BEGIN TRANSACTIONBEGIN TRYEXEC dbo.ModifyDataCOMMIT TRANSACTIONEND TRYBEGIN CATCHIF @@ZRROR !- 0ROLLBACK TRANSACTION;END CATCH Answer: DExplanation: Option A & C are wrong: IF  $@$  TRANCOUNT = 0, means that no transaction was executed. @@TRANCOUNT indicates the number of BEGIN TRANSACTION encountered before the @@TRANCOUNT code.Option B is also wrong because of the THROW clause: the requirement says ?should not return any error?. QUESTION 87You are developing a

database application by using [Microsoft SQL Server 2012. An application that uses](http://www.pass1st.com/?p=6345) a database begins to run slowly. You discover that during reads, the transaction experiences blocking from concurrent updates. You need to ensure that throughout the transaction the data maintains the original version. What should you do? A. Add a HASH hint to the query.B. Add a LOOP hint to the query.C. Add a FORCESEEK hint to the query.D. Add an INCLUDE clause to the index.E. Add a FORCESCAN hint to the Attach query.F. Add a columnstore index to cover the query.G. Enable the optimize for ad hoc workloads option.H. Cover the unique clustered index with a columnstore index.I. Include a SET FORCEPLAN ON statement before you run the query.J. Include a SET STATISTICS PROFILE ON statement before you run the query.K. Include a SET STATISTICS SHOWPLAN\_XML ON statement before you run the query.L. Include a SET TRANSACTION ISOLATION LEVEL REPEATABLE READ statement before you run the query.M. Include a SET TRANSACTION ISOLATION LEVEL SNAPSHOT statement before you run the query.N. Include a SET TRANSACTION ISOLATION LEVEL SERIALIZABLE statement before you run the query. Answer: M QUESTION 88You are developing a database application by using Microsoft SQL Server 2012. You have a query that runs slower than expected. You need to capture execution plans that will include detailed information on missing indexes recommended by the query optimizer. What should you do? A. Add a HASH hint to the query.B. Add a LOOP hint to the query.C. Add a FORCESEEK hint to the query.D. Add an INCLUDE clause to the index.E. Add a FORCESCAN hint to the Attach query.F. Add a columnstore index to cover the query.G. Enable the optimize for ad hoc workloads option.H. Cover the unique clustered index with a columnstore index.I. Include a SET FORCEPLAN ON statement before you run the query.J. Include a SET STATISTICS PROFILE ON statement before you run the query.K. Include a SET STATISTICS SHOWPLAN\_XML ON statement before you run the query.L. Include a SET TRANSACTION ISOLATION LEVEL REPEATABLE READ statement before you run the query.M. Include a SET TRANSACTION ISOLATION LEVEL SNAPSHOT statement before you run the query.N. Include a SET TRANSACTION ISOLATION LEVEL SERIALIZABLE statement before you run the query. Answer: K !!!RECOMMEND!!! 1.Braindump2go|2016/10 Latest 70-461 Exam Dumps (PDF & VCE) 179Q&As Download:http://www.braindump2go.com/70-461.html 2.Braindump2go|2016/10 Latest 70-461 Exam Questions & Answers:

https://drive.google.com/folderview?id=0B75b5xYLjSSNflp4NUtxTHJkb0hXTWtYMmdnbjBpVjNqUVV3NjNDcW1qOWVLMU Q3cUpENU0&usp=sharing